## **Connect with Recording**

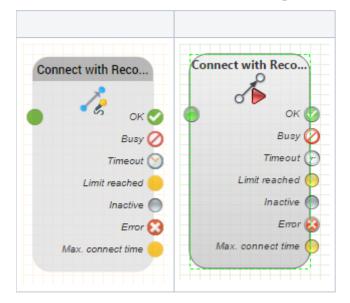

## Function

Connects callers with a destination and records the call. Subsequently the call recording is sent to an email address. In other respects the function of the object is the same as the object Verbinden. However, additional features are documented. These are:

## Additional Parameters

| Email Recipient       | The email address to which the call recording should be sent. |
|-----------------------|---------------------------------------------------------------|
| Email Subject         | The subject of the email. Here you can also use variables.    |
| Email message         | The content of the email. Here you can also use variables.    |
| Additional Parameters | See Object <u>Connect</u> .                                   |

## Outputs

See Object Connect.